# Package 'LearnPCA'

## May 2, 2022

Type Package

Title Functions, Data Sets and Vignettes to Aid in Learning Principal Components Analysis (PCA)

Version 0.2.0

Date 2022-05-01

Description Principal component analysis (PCA) is one of the most widely used data analysis techniques. This package provides a series of vignettes explaining PCA starting from basic concepts. The primary purpose is to serve as a self-study resource for anyone wishing to understand PCA better. A few convenience functions are provided as well.

License GPL-3

URL <https://bryanhanson.github.io/LearnPCA/>

BugReports <https://github.com/bryanhanson/LearnPCA/issues>

ByteCompile TRUE

VignetteBuilder knitr

Encoding UTF-8

Imports markdown, shiny, stats, graphics

Suggests ChemoSpec, chemometrics, knitr, tinytest, roxut, rmarkdown, plot3D, ade4, plotrix, latex2exp, plotly, xtable, bookdown,

RoxygenNote 7.1.2

NeedsCompilation no

Author Bryan A. Hanson [aut, cre] (<<https://orcid.org/0000-0003-3536-8246>>), David T. Harvey [aut]

Maintainer Bryan A. Hanson <hanson@depauw.edu>

Repository CRAN

Date/Publication 2022-05-02 02:30:02 UTC

# <span id="page-1-0"></span>R topics documented:

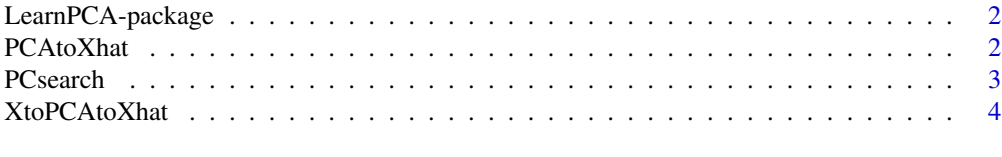

#### **Index** [6](#page-5-0) **6**

LearnPCA-package *Functions, Data Sets and Vignettes to Aid in Learning Principal Components Analysis (PCA)*

#### Description

Principal component analysis (PCA) is one of the most widely used data analysis techniques. This package provides a series of vignettes explaining PCA starting from basic concepts. The primary purpose is to serve as a self-study resource for anyone wishing to understand PCA better. A few convenience functions are provided as well.

#### Author(s)

Bryan A. Hanson and David T. Harvey.

Maintainer: Bryan A. Hanson <hanson@depauw.edu>

PCAtoXhat *Use PCA Results to Reconstruct All or Part of the Original Data Set*

#### Description

This function allows one to reconstruct an approximation (Xhat) of the original data using some or all of the principal components, starting from the results of PCA. Inspired by and follows <https://stackoverflow.com/a/23603958/633251> very closely. We are grateful for this post by StackOverflow contributor "Marc in the box."

#### Usage

```
PCAtoXhat(pca, ncomp = NULL)
```
#### Arguments

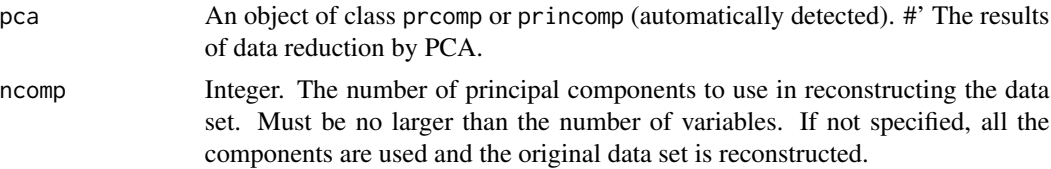

#### <span id="page-2-0"></span>PCsearch 3

#### Value

A matrix with the same dimensions as pca\$x (the dimensions of the original data set).

#### Examples

```
# Example data from ?prcomp (see discussion at Stats.StackExchange.com/q/397793)
C \leftarrow \text{chol}(S \leftarrow \text{toeplitz}(.9 \land (0:31)))set.seed(17)
X <- matrix(rnorm(32000), 1000, 32)
Z <- X %*% C
pcaz <- prcomp(Z)
tst <- PCAtoXhat(pcaz)
all.equal(tst, Z, check.attributes = FALSE)
# Plot to show the effect of increasing ncomp
ntests <- ncol(Z)
rmsd <- rep(NA_real_, ntests)
for (i in 1:ntests) {
ans <- XtoPCAtoXhat(X, i, sd)
del<- ans - X
rmsd[i] <- sqrt(sum(del^2)/length(del)) # RMSD
}
plot(rmsd, type = "b",
  main = "Root Mean Squared Deviation\nReconstructed - Original Data",
  xlab = "No. of Components Retained", ylab = "RMSD")
abline(h = 0.0, col = "pink")
```
PCsearch *Demonstrate the Search for New Principal Component Axes*

#### Description

Shiny application to demonstrate the search for the 1st two principal components for a randomly generated set of data.

#### Usage

PCsearch()

#### Details

@return None. A web page opens with the application running.

@author Bryan A. Hanson, David T. Harvey

#### Description

This function allows one to do "round trip" PCA by reducing a matrix X using PCA and then reconstruct an approximation (Xhat) using some or all of the principal components. Inspired by <https://stats.stackexchange.com/q/229092/26909>. We are grateful for this post by Stack-Overflow contributor Amoeba.

#### Usage

 $XtoPCAtoXhat(X, ncomp = 3, scale, fun = NULL)$ 

#### Arguments

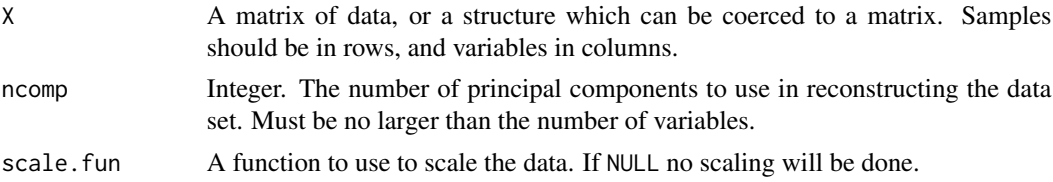

#### Value

A matrix with the same dimensions as X.

#### Examples

```
# Example data from ?prcomp (see discussion at Stats.StackExchange.com/q/397793)
C \leftarrow \text{chol}(S \leftarrow \text{toe}(0.31))set.seed(17)
X <- matrix(rnorm(32000), 1000, 32)
Z <- X %*% C
tst <- XtoPCAtoXhat(Z)
mean(tst - Z)# Plot to show the effect of increasing ncomp
ntests <- ncol(Z)
rmsd <- rep(NA_real_, ntests)
for (i in 1:ntests) {
ans <- XtoPCAtoXhat(X, i, sd)
del<- ans - X
rmsd[i] <- sqrt(sum(del^2)/length(del)) # RMSD
}
plot(rmsd, type = "b",
  main = "Root Mean Squared Deviation\nReconstructed - Original Data",
  xlab = "No. of Components Retained", ylab = "RMSD")
```
### XtoPCAtoXhat

 $abline(h = 0.0, col = "pink")$ 

# <span id="page-5-0"></span>Index

∗ multivariate LearnPCA-package, [2](#page-1-0) ∗ package LearnPCA-package, [2](#page-1-0)

LearnPCA *(*LearnPCA-package*)*, [2](#page-1-0) LearnPCA-package, [2](#page-1-0)

PCAtoXhat, [2](#page-1-0) PCsearch, [3](#page-2-0)

XtoPCAtoXhat, [4](#page-3-0)